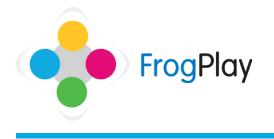

From The Student Room, click the 3-D Graph on your desk OR click on the **1** on the Navigation bar

followed by the Reports icon

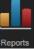

This is the main 'My Reports' section. From here you can view how well you are doing in each subject which exercises you are doing well and which ones you need to improve. You can see your progress over time and even which specific questions you need to improve.

| Stage | 1: Selecting | g Kev | Stage   | and | Subi | iect |
|-------|--------------|-------|---------|-----|------|------|
| 01000 | 1.00.000.00  | ,,    | - Clabe |     |      |      |

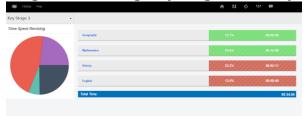

| 😻 Home             | Help                  |             |       | *     | K1 💠  | ÷        |        |
|--------------------|-----------------------|-------------|-------|-------|-------|----------|--------|
| Home / Reports / N | lathematics           |             |       |       |       |          |        |
| Select Year        | Select Topic          | Apply Apply | MAX   | AVG   | LAST  | TIME     |        |
| Add / Subtract reg | atives                |             | 93,8% | 93.8% | 93.8% | 00:05:35 | Retake |
| 30 Shapes (Nets ar | nd 20 representation) |             | 89.5% | 89.5% | 89.5% | 00:03:51 | Retake |
| Area of rectangles |                       |             | 95.0% | 42.3N | 95.0% | 00:06:34 | Retake |

- a) Select the Key Stage in the left hand side. This will show only the subjects you have attempted at that level.
- b) If you click on one of the subject names, it will filter to show you the exercises you have attempted within that subject and the percentages you have attained within them.
- c) From here you can choose to retake an exercise, sort by highest (max) score, average score and last score or on time spent.

You can also click on the exercise to take a more in depth look at it.

Note: Exercises completed will default as the following UNLESS your school has manually changed the preferences: **Red (**<40%) Amber (40-59%) Green (60%+)

## Stage 2: Viewing the detailed report

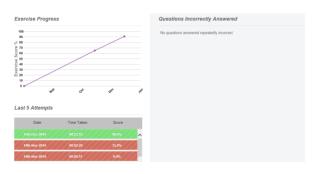

## Last 5 Attempts

| 16th Dec 2014 | 00:05:49   | 95.0%<br>9.4% |  |
|---------------|------------|---------------|--|
| 16th Dec 2014 | 00:06:39   | 90.0%         |  |
| Date          | Time Taken | Score         |  |

| mpts          |        | Area of rectangles Attempt                                                                                                    |                                                       |                              |
|---------------|--------|----------------------------------------------------------------------------------------------------|-------------------------------------------------------|------------------------------|
| 19th Dec 2014 | 90.00% |                                                                                                    |                                                       |                              |
|               |        | Date Taken:                                                                                                    | 16th Dec 2014, 10-45am                                | Retake                       |
| 15th Day 2014 | 5355   | Duration:                                                                                                    | 00.06.39                                              |                              |
| The Los Port  |        | Score:                                                                                                    | 18/22 (90.80%)                                        |                              |
|               |        | Total Questions:                                                                                                    | 20                                                    |                              |
|               |        | Answered Correctly:                                                                                                    | 10                                                    |                              |
|               |        | Answered Incorrectly or Skipped:                                                                                                   | 2                                                     |                              |
|               |        | Questions Not Viewed:                                                                                                    | 0                                                     |                              |
|               |        | Questions What is the area of the rectangle?rmn2                                                                                   |                                                       |                              |
|               |        | Ryon is painting a wall, the wall is a square with side length of 3m. What is the area of the wall Ryon is painting?m <sup>2</sup> |                                                       |                              |
|               |        | What is the area of the rectangle?m2                                                                                               |                                                       |                              |
|               |        | What is the area of the rectangle?m2                                                                                               |                                                       |                              |
|               |        | Jenetts is framing a painting she has made. The length of $\theta$ is to                                                           | he pointing is 40cm and the width is 11cm. What is th | he area of the painting that |
|               |        |                                                                                                    |                                                       |                              |

- a) Once the exercise is selected, it will show you your results.
   The page will show a graph of progression over time, the last 5 attempts you have made (colour coded with Red/Amber/Green) and a summary of questions which have been answered incorrectly on more than one occasion.
- b) To see a snap shot for how you performed on a specific attempt, click on one of the dates and it will break it down further for you.
- c) From here you can see your previous attempts, when you attempted the exercise, how long it took to complete, your score, you're correct and incorrect answers and how many questions you did not view.

You can also retake the exercise.

NOTE: If the exercise is one of the FrogPlay quizzes for English or Maths then you will also notice a short video lesson designed to help you if you are struggling on the task.